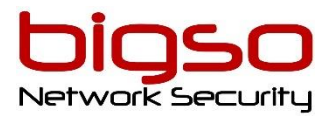

# DCAUI – Implémentation de l'automatisation pour les solutions Cisco Data Center

- Durée : 3 Jours (21h)
- Tarif en présentiel ou en classe à distance : 4 060.00 €HT
- Tarif en E-learning: 750 € HT

#### A qui s'adresse ce cours ?

Ingénieur réseau, Ingénieur Systèmes, Ingénieur sans fil, Ingénieur conseil en systèmes Architecte de solutions techniques Administrateur réseau Gestionnaire de réseau Ingénieur fiabilité site Ingénieur de déploiement Ingénieur commercial Gestionnaire de compte

#### Pré-Requis

Avant de suivre ce cours, vous devez posséder les connaissances et compétences suivantes :

Concepts de base du langage de programmation Compréhension de base de la virtualisation et de VMware Possibilité d'utiliser Linux et les outils CLI (Command Line Interface), tels que Secure Shell (SSH) et bash Connaissance du centre de données de niveau CCNP Compréhension fondamentale de Cisco ACI

Les cours Cisco suivants peuvent vous aider à acquérir les connaissances dont vous avez besoin pour vous préparer à ce cours :

Implémentation et administration de solutions Cisco (CCNA) Présentation de Automation for Cisco Solutions (CSAU) Implémentation et exploitation des technologies de base du centre de données Cisco (DCCOR)

Cas d'utilisation de programmation pour l'architecture de réseau numérique Cisco (DNAPUC) Présentation de la programmabilité réseau Cisco (NPICNP)

#### Moyens pédagogiques

Accueil des stagiaires dans une salle dédiée à la formation ou espace WebEx "Zoom, Teams....." en classe à distance Modalité : Formation réalisée en présentiel ou à distance selon la formule retenue Méthode : Un formateur expert, Labs à distance, Quiz en salle Documentées : Support en anglais projeté et remis en PDF téléchargeable

#### Modalités de suivi et d'évaluation

Formulaires d'évaluations de la formation : pré-évaluation avant formation, évaluation de la satisfaction en fin de stage, évaluation des acquis à 90 jours Feuille de présence émargée par demi-journée par les stagiaires et le formateur Attestation de fin de formation Analyse des attentes client

#### Accessibilité :

La formation est accessible aux personnes à mobilité réduite.

Une étude des conditions d'accès et des moyens de compensation sera réalisé en amont à l'inscription afin d'identifier plus précisément les conditions de réalisation et de faisabilité de la formation.

Vous pouvez trouver toutes les informations nécessaires sur notre site : <https://bigso.fr/accueil/formations/>

## **Objectifs**

Après avoir suivi ce cours, vous serez capable de :

Passer en revue les concepts fondamentaux de Cisco ACI et les workflows GUI, et créez le cas pour l'implémentation de l'automatisation

Présenter l'API Cisco ACI REST, les outils déjà disponibles sur le contrôleur d'infrastructure de politique d'application Cisco (APIC), et comprenez l'interaction de l'API de base à l'aide de Postman

Comprendre les fonctionnalités fournies par les bibliothèques Python ACI et écrire des scripts qui appliquent la configuration et vérifient l'état sur la structure Cisco ACI

Comprendre les modules Cisco ACI Ansible, créer des playbooks qui appliquent les concepts d'Infrastructure-as-Code à la configuration du client Cisco ACI et générer un rapport d'intégrité à l'aide d'Ansible

Comprendre l'intégration de Cisco ACI Apps Center et les avantages de l'intégration de l'infrastructure Kubernetes à Cisco ACI

Comprendre les types d'API et les capacités disponibles sur la famille de produits Cisco Nexus Comprendre les opérations du jour 0 et comment Zero Touch Provisioning (ZTP), PowerOn Auto Provisioning (POAP) et Enhanced Pre-boot eXecution Environment (iPXE) remplissent ces objectifs avec leurs outils respectifs

Comprendre les fonctionnalités fournies par l'outillage sur les commutateurs de la gamme Cisco Nexus et mettre en œuvre des solutions simples pour améliorer le fonctionnement quotidien

Utiliser Python et Ansible pour tirer parti de l'API NX pour implémenter et vérifier l'état de configuration à l'aide de flux de travail modernes

Comprendre le changement de paradigme de la télémétrie pilotée par les modèles et explorer un pipeline entièrement configuré pour la collecte et l'analyse des données Comprendre les outils de développement Cisco UCS et implémenter des workflows de gestion utilisant les modules Cisco UCS API, Python et Ansible

Tirer parti des API Cisco UCS Director pour gérer l'infrastructure à l'aide de scripts Postman et Python

Passer en revue les capacités du produit Cisco Data Center Network Manager (DCNM) et comprenez comment son API peut être bénéfique pour automatiser le Cisco Data Center Comprendre les avantages de l'utilisation de Cisco Intersight ™ et comment implémenter des tâches d'automatisation à l'aide de ses API REST via Python et Ansible

L'automatisation de l'implémentation des solutions Cisco Data Center (DCAUI) V1.0 vous apprend à implémenter des solutions automatisées Cisco Data Center, y compris les concepts de programmation, l'orchestration et les outils d'automatisation. Grâce à une combinaison de leçons et de travaux pratiques, vous gérerez les outils et découvrirez les avantages de la programmabilité et de l'automatisation dans le Data Center alimenté par Cisco. Vous examinerez Cisco Application Centric Infrastructure (Cisco ACI), Software-Defined Networking (SDN) pour les centres de données et les réseaux cloud, Cisco Nexus (Cisco NX-OS) pour l'automatisation centrée sur l'appareil et Cisco Unified Computing System (Cisco UCS) pour le calcul du centre de données. Vous étudierez leur écosystème actuel d'interfaces de programmation d'applications (API), des boîtes à outils de développement logiciel et des flux de travail pertinents, ainsi que des normes, outils et API ouverts de l'industrie, tels que Python, Ansible, Git, JavaScript Object Notation (JSON), Yaml Ain't Markup Language (YAML), Network Configuration Protocol (NETCONF), Representational State Transfer Configuration Protocol (RESTCONF) et Yet Another Generation (YANG).

Ce cours vous aidera à acquérir des connaissances et des compétences très demandées en langage de programmation moderne pour créer des API puissantes qui améliorent le fonctionnement du réseau

### Déroulement du cours

Décrire le modèle de stratégie Cisco ACI Décrire l'API REST Cisco APIC Utilisation de Python pour interagir avec l'API REST ACI Utilisation d'Ansible pour automatiser Cisco ACI Décrire Cisco ACI Apps Center et l'intégration de Kubernetes Présentation de la programmabilité Cisco NX-OS Décrire le provisioning Day-Zero avec Cisco NX-OS Implémentation de la programmabilité et de l'automatisation sur boîte avec Cisco NX-OS Implémentation de la programmabilité et de l'automatisation hors boîte avec Cisco NX-OS Comprendre la télémétrie pilotée par les modèles Automatisation de Cisco UCS à l'aide des outils de développement

Implémentation de workflows à l'aide de Cisco UCS Director Décrire Cisco DCNM Décrire Cisco Intersight

#### Aperçu du lab

Utiliser l'interface graphique Web Cisco APIC Découvrez l'API Cisco APIC REST Utiliser Postman avec l'API REST APIC Utilisez Python avec l'API REST Cisco APIC Configurez et vérifiez Cisco ACI en utilisant Acitoolkit Utilisez Cobra et Arya pour recréer un locataire Gérer la configuration à l'aide d'Ansible Configurer un nouveau locataire à la manière de NetDevOps Créer un rapport d'intégrité de l'infrastructure Installez une application de l'App Center sur Cisco APIC Mise sous tension de l'approvisionnement automatique sur le Cisco Nexus 9000 Utilisez Bash et Guest-Shell sur Cisco NX-OS Utiliser Python pour améliorer les commandes CLI Déclencher un script Python à l'aide de Cisco Embedded Event Manager (EEM) Conteneurs Docker sur NX-OS Configurer et vérifier à l'aide de NX-API et Python Configurer et vérifier à l'aide de NETCONF / YANG Utiliser Ansible avec NX-OS Télémétrie en streaming Connectez, interrogez et modifiez les objets Cisco UCS Manager à l'aide de Cisco UCS PowerTool Découverte 21 : connexion, interrogation et modification des objets du contrôleur de gestion intégré Cisco IMS (IMC) à l'aide de Cisco IMC PowerTool Utiliser le Kit de développement logiciel (SDK) Cisco UCS Python Utiliser le kit de développement logiciel Cisco IMC Python Implémentez des Playbooks Ansible pour modifier et vérifier la configuration de Cisco UCS Manager

#### ALLEZ PLUS LOIN

Cette formation vous prépare à L'examen 300-635 DCAUTO qui certifie vos connaissances et compétences liées à la mise en œuvre de solutions automatisées de centre de données, y compris les concepts de programmation, l'orchestration et les outils

d'automatisation. Après avoir réussi l'examen DCAUTO 300-635, vous obtenez la certification Cisco Certified DevNet Specialist – Data Center Automation and Programmability , et vous répondez à l'exigence de l'examen de concentration pour ces certifications de niveau professionnel : CCNP Data Center, Cisco Certified DevNet Professional. Afin d'obtenir la nouvelle certification CCNP Data Center, vous aurez également besoin de passer l'examen 300-601 DCCOR.